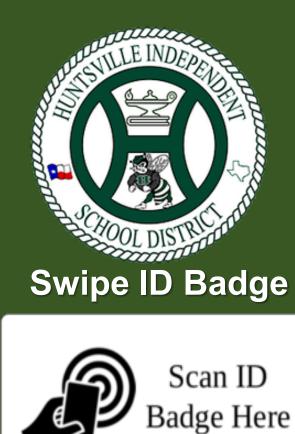

You Will Need To Input Your Login Credentials In Order To Register Your Badge

### **Release Print Job**

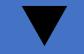

## Select Your Document and Press **Print**

| Copier (Classic)                                             |                    |                  | _ ?                                                                                                    |            |
|--------------------------------------------------------------|--------------------|------------------|----------------------------------------------------------------------------------------------------|------------|
| PaperCut MF <sup>P</sup> Print release                       |                    |                  |                                                                                                    | Log out    |
| 3 jobs, 25 pages, \$3.41                                     |                    |                  |                                                                                                    | ð          |
| Papercut-solutions.pdf<br>1 copy, 1-sided, Color, CUSTOM     |                    |                  |                                                                                                    | 2 mins ago |
| papercut-mf-features.pdf<br>1 copy, 1-sided, Color, CUSTOM   |                    |                  |                                                                                                    | 2 mins ago |
| papercut-mf-fact-sheet.pdf<br>1 copy, 1-sided, Color, CUSTOM |                    |                  |                                                                                                    | 2 mins ago |
| Papercut-services.pdf<br>1 copy, 1-sided, Grayscale, CUSTOM  |                    |                  |                                                                                                    | 2 mins ago |
| papercut-products.pdf<br>1 copv. 1-sided. Gravscale. CUSTOM  |                    |                  |                                                                                                    | 2 mins ago |
|                                                              | Print as grayscale | Print as 2-sided | The second second secon | Print      |
| Check Status 🛛 🔊                                             | ち                  |                  | <b></b>                                                                                                    | Stop       |

Forces Grayscale

Save Paper while Saving the Environment, one tree at a time.

## Let's Get Started...

# function

## **Select Desired Function**

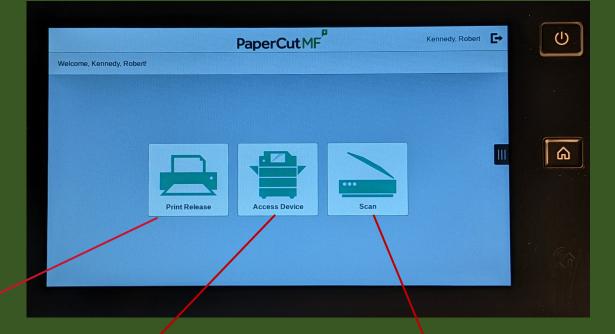

**Making Copies** 

Select Access Device on the PaperCut Screen Above

Select **Copy** from the **Home Screen** and Make Your Selections

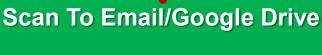

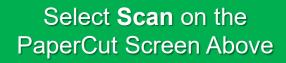

| <b>^</b>             |  |
|----------------------|--|
| Scan Actions         |  |
| Scan to My Email     |  |
| Scan to Fax          |  |
| Scan to Google Drive |  |

#### Load Originals and select

Digitally **Trash unwanted Print Jobs**. Don't worry, if you don't retrieve your print job within 24 hours, it will be automatically deleted from the system.

| Workflow Scanning                                    | Jobs      |  | Device |           | Xerox® App Gallery        |  |
|------------------------------------------------------|-----------|--|--------|-----------|---------------------------|--|
|                                                      | DocuShare |  | XM     |           |                           |  |
| Ready to scan your job.<br>IP Address: 10.100.112.13 |           |  |        |           |                           |  |
| <b>డి</b> rkennedy                                   |           |  |        |           | 🕞 Start                   |  |
|                                                      |           |  |        |           |                           |  |
|                                                      | 1         |  |        |           |                           |  |
|                                                      |           |  | 8      |           |                           |  |
|                                                      |           |  |        | $\otimes$ |                           |  |
| Output C                                             |           |  |        |           | Auto Detect<br>1 →1 Sided |  |
| E Paper Supply                                       |           |  |        |           |                           |  |

Start. Your Scan has been delivered to your Email inbox or Google Drive.

Note: Scan to fax is only available on copiers in the front office.